# Package 'jpgrid'

March 26, 2023

<span id="page-0-0"></span>Type Package

Title Functions for the Grid Square Codes in Japan

Version 0.3.1

Description Provides functions for grid square codes in Japan (<<https://www.stat.go.jp/english/data/mesh/index.html>>). Generates the grid square codes from longitude/latitude, geometries, and the grid square codes of different scales, and vice versa.

License MIT + file LICENSE

URL <https://github.com/UchidaMizuki/jpgrid>,

<https://uchidamizuki.github.io/jpgrid/>

BugReports <https://github.com/UchidaMizuki/jpgrid/issues>

#### **Depends** R  $(>= 4.1.0)$

**Imports** dplyr ( $>= 0.8.0$ ), geosphere, purrr ( $>= 1.0.0$ ), rlang ( $>=$ 0.3.0), stars, sf, stringr  $(>= 1.4.0)$ , tibble, tidyr  $(>= 1.4.0)$ 1.0.0), units, vctrs, lifecycle, pillar, tidyselect, cli

**Suggests** testthat  $(>= 3.0.0)$ 

Config/testthat/edition 3

Encoding UTF-8

LazyData true

RoxygenNote 7.2.3

NeedsCompilation no

Author Mizuki Uchida [aut, cre]

Maintainer Mizuki Uchida <uchidamizuki@vivaldi.net>

Repository CRAN

Date/Publication 2023-03-26 13:00:01 UTC

# <span id="page-1-0"></span>R topics documented:

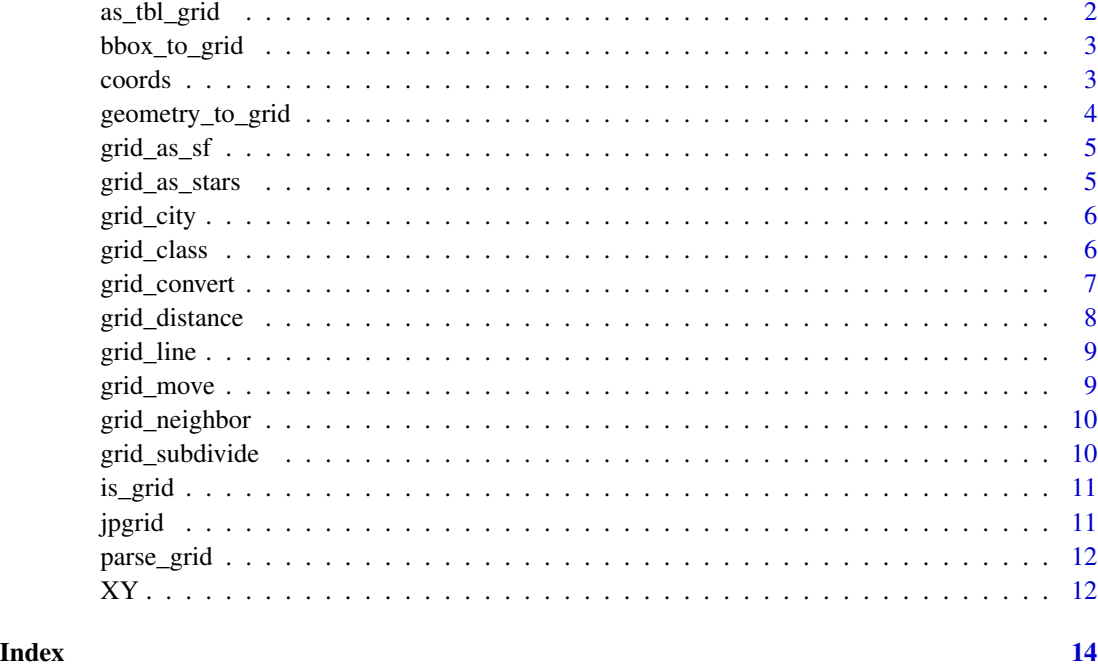

as\_tbl\_grid *Convert a data frame into a tbl\_grid object*

# Description

# [Deprecated]

# Usage

```
as_tbbl_grid(x, var = NULL, grid_size = NULL, strict = TRUE, ...)
```
# Arguments

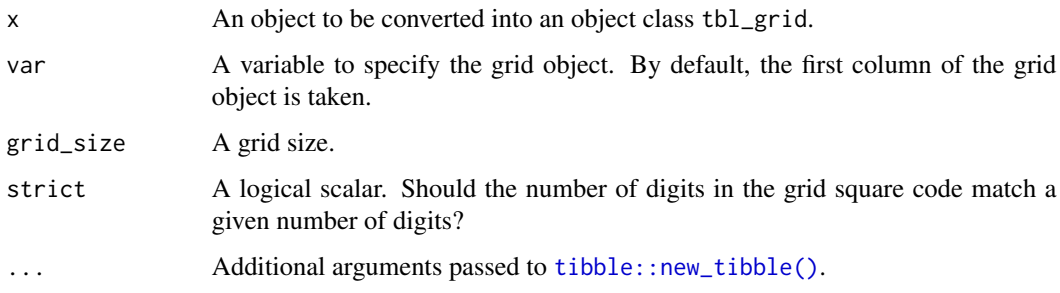

#### <span id="page-2-0"></span>bbox\_to\_grid 3

### Details

It is recommended to use grid\_as\_sf().

The tbl\_grid object is a data frame with grid objects in the columns. as\_tbl\_grid converts a data frame into a tbl\_grid object.

#### Value

A tbl\_grid object.

bbox\_to\_grid *Converting bbox to grid square codes*

#### Description

Converting bbox to grid square codes

#### Usage

bbox\_to\_grid(bbox, grid\_size)

#### Arguments

bbox A bbox. grid\_size A grid size.

#### Value

A grid vector.

coords *Conversion between grid square codes and coordinates (longitude and latitude)*

#### Description

Conversion between grid square codes and coordinates (longitude and latitude)

#### Usage

```
coords_to_grid(X, Y, grid_size)
```
grid\_to\_coords(grid, center = TRUE)

<span id="page-3-0"></span>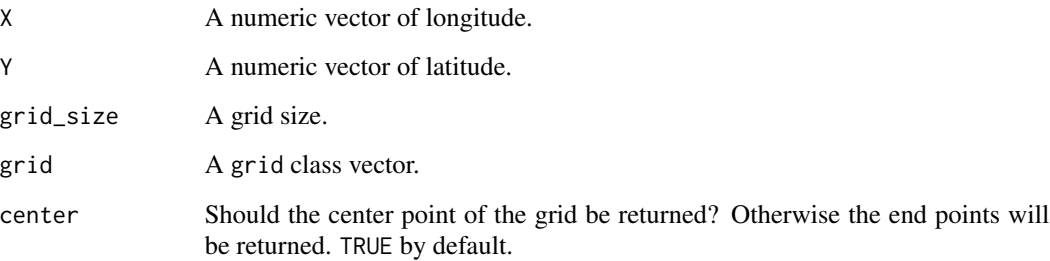

#### Value

```
coords_to_grid() returns a grid vector.
grid_to_coords() returns a tbl_df.
```
geometry\_to\_grid *Converting sfc geometries to grid square codes*

# Description

Converting sfc geometries to grid square codes

#### Usage

```
geometry_to_grid(geometry, grid_size, options = "ALL_TOUCHED=TRUE", ...)
```
# Arguments

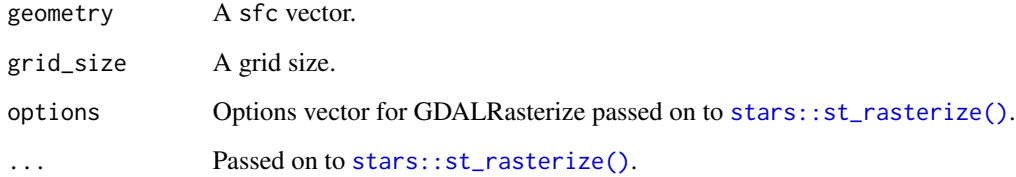

### Value

A list of grid vectors.

<span id="page-4-0"></span>

Converting data frame containing grid square codes to sf

#### Usage

```
grid_as_sf(
 x,
 as_points = FALSE,
 crs = sf::NA_ccrs_grid_column_name = NULL,
  ...
)
```
#### Arguments

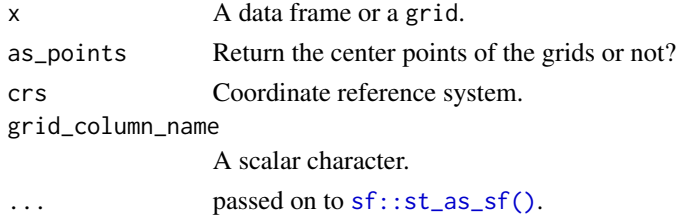

#### Value

A sf object.

grid\_as\_stars *Converting data frame containing regional grids to stars*

#### Description

Converting data frame containing regional grids to stars

#### Usage

```
grid_as_stars(
  x,
  coords = NULL,
  crs = sf::NA_ccrs_grid_column_name = NULL,
  ...
\mathcal{L}
```
<span id="page-5-0"></span>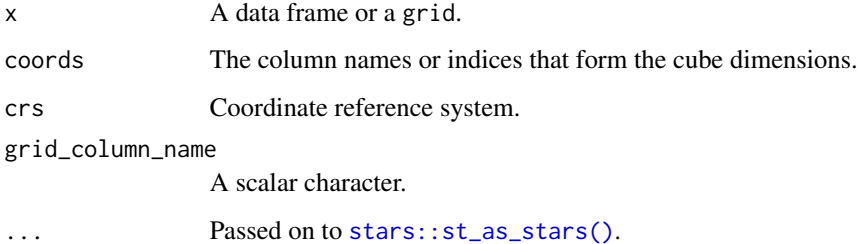

#### Value

A stars object.

grid\_city *List of grid square codes by Japanese municipalities*

# Description

List of grid square codes by Japanese municipalities

# Usage

grid\_city

# Format

An object of class tbl\_df (inherits from tbl, data.frame) with 462915 rows and 6 columns.

#### Source

[https://www.stat.go.jp/data/mesh/m\\_itiran.html](https://www.stat.go.jp/data/mesh/m_itiran.html)

grid\_class *Grid square code vector*

# Description

[Deprecated]

<span id="page-6-0"></span>grid\_convert 7

#### Usage

```
grid_80km(x, strict = TRUE)
grid_10km(x, strict = TRUE)
grid_1km(x, strict = TRUE)
grid_500m(x, strict = TRUE)
grid_250m(x, strict = TRUE)
grid_125m(x, strict = TRUE)grid_100m(x, strict = TRUE)
grid_auto(x, strict = TRUE)
```
#### Arguments

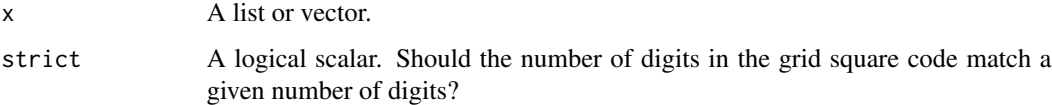

#### Details

It is recommended to use grid\_parse() or grid\_convert().

A series of functions return grid class for each grid size. grid\_auto() returns automatically determine grid size by the largest grid size.

#### Value

A grid vector.

grid\_convert *Convert the grid size of grid objects*

#### Description

Convert the grid size of grid objects

#### Usage

grid\_convert(grid, grid\_size)

<span id="page-7-0"></span>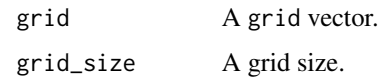

#### Value

A grid vector.

#### Examples

```
grid_500m <- parse_grid(c("533945263", "533935863", "533945764"), "500m")
grid_convert(grid_500m, "10km")
```
grid\_distance *Distance between grid square codes*

#### Description

If grid and grid\_to are both vectors, the distance between grid and grid\_to is calculated. If grid is a list, The path distance of each element is calculated.

#### Usage

```
grid_distance(
  grid,
  grid_to = NULL,
  close = FALSE,
  type = c("keep_na", "ignore_na", "skip_na")
\mathcal{L}
```
#### Arguments

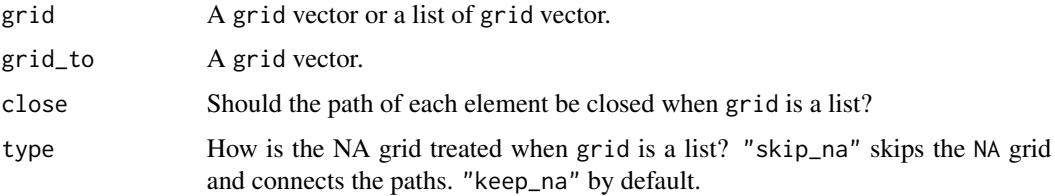

#### Value

A double vector.

<span id="page-8-0"></span>

If grid and grid\_to are both vectors, the line between grid and grid\_to is drawn (using Bresenham's line algorithm). If grid is a list, The path lines for each element in the grid will be drawn.

#### Usage

grid\_line(grid, grid\_to = NULL, close = FALSE, skip\_na = FALSE)

#### Arguments

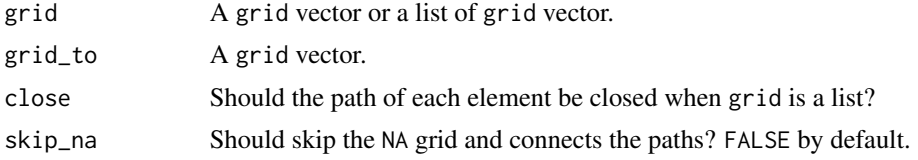

#### Value

A list of grid vectors.

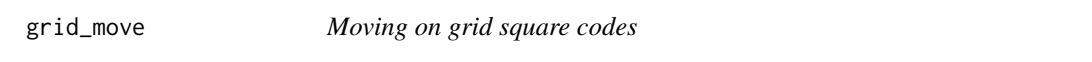

### Description

Moving on grid square codes

#### Usage

```
grid_move(grid, n_X, n_Y)
```
#### Arguments

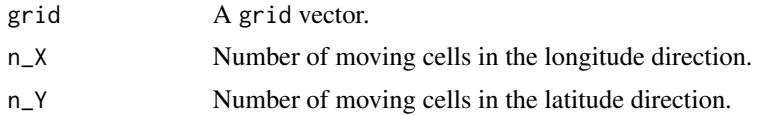

#### Value

A grid vector.

<span id="page-9-0"></span>

Neighborhood grid square codes

#### Usage

```
grid_neighbor(grid, n = 1L, moore = TRUE, simplify = TRUE)
```
#### Arguments

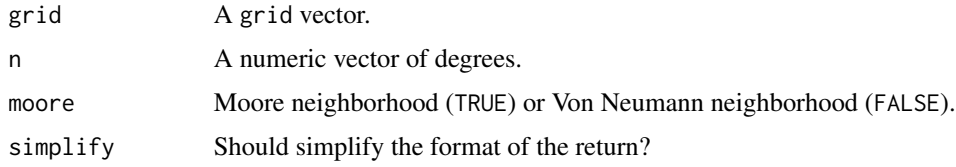

# Value

A list of grid vectors.

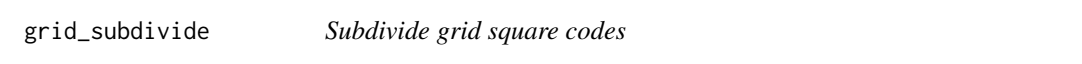

#### Description

grid\_subdivide() makes the grid square codes finer.

# Usage

```
grid_subdivide(grid, grid_size)
```
#### Arguments

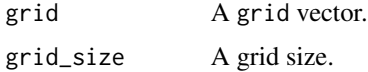

# Value

A list of grid vector.

<span id="page-10-0"></span>

Test if the object is a grid

#### Usage

is\_grid(x, grid\_size = NULL)

#### Arguments

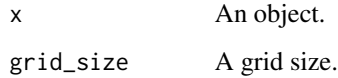

#### Value

TRUE if the object inherits from the grid class.

jpgrid *Functions for the Grid Square Codes in Japan*

#### Description

Provides functions for grid square codes in Japan ([https://www.stat.go.jp/english/data/](https://www.stat.go.jp/english/data/mesh/index.html) [mesh/index.html](https://www.stat.go.jp/english/data/mesh/index.html)). Generates the grid square codes from longitude/latitude, geometries, and the grid square codes of different scales, and vice versa.

### Author(s)

Maintainer: Mizuki Uchida <uchidamizuki@vivaldi.net>

### See Also

<https://www.stat.go.jp/english/data/mesh/index.html>

<span id="page-11-0"></span>

Parse grid square codes

# Usage

parse\_grid(x, grid\_size = NULL, strict = TRUE)

### Arguments

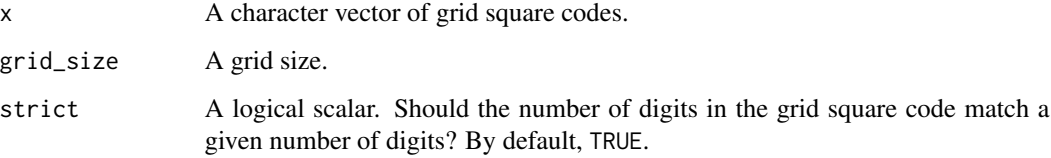

#### Examples

```
parse_grid("53394526313")
parse_grid("53394526313", "80km")
parse_grid("53394526313", "80km",
           strict = FALSE)
```
XY *Conversion between grid square codes and coordinates (longitude and latitude)*

# Description

# [Deprecated]

# Usage

grid\_to\_XY(grid, center = TRUE)

XY\_to\_grid(X, Y, grid\_size)

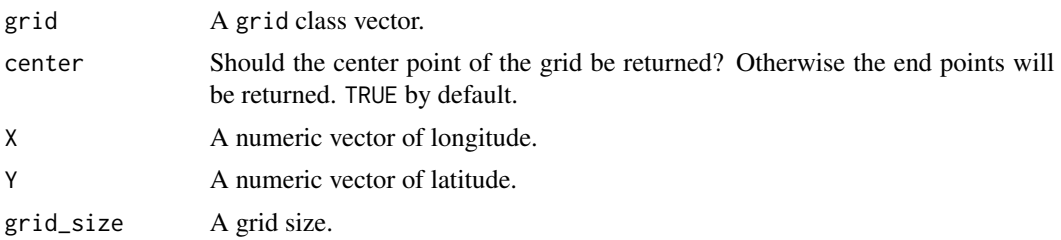

# Value

grid\_to\_XY() returns a tbl\_df.

XY\_to\_grid() returns a grid vector.

# <span id="page-13-0"></span>Index

∗ datasets grid\_city, [6](#page-5-0) as\_tbl\_grid, [2](#page-1-0) bbox\_to\_grid, [3](#page-2-0) coords, [3](#page-2-0) coords\_to\_grid *(*coords*)*, [3](#page-2-0) geometry\_to\_grid, [4](#page-3-0) grid\_100m *(*grid\_class*)*, [6](#page-5-0) grid\_10km *(*grid\_class*)*, [6](#page-5-0) grid\_125m *(*grid\_class*)*, [6](#page-5-0) grid\_1km *(*grid\_class*)*, [6](#page-5-0) grid\_250m *(*grid\_class*)*, [6](#page-5-0) grid\_500m *(*grid\_class*)*, [6](#page-5-0) grid\_80km *(*grid\_class*)*, [6](#page-5-0) grid\_as\_sf, [5](#page-4-0) grid\_as\_stars, [5](#page-4-0) grid\_auto *(*grid\_class*)*, [6](#page-5-0) grid\_city, [6](#page-5-0) grid\_class, [6](#page-5-0) grid\_convert, [7](#page-6-0) grid\_distance, [8](#page-7-0) grid\_line, [9](#page-8-0) grid\_move, [9](#page-8-0) grid\_neighbor, [10](#page-9-0) grid\_subdivide, [10](#page-9-0) grid\_to\_coords *(*coords*)*, [3](#page-2-0) grid\_to\_XY *(*XY*)*, [12](#page-11-0) is\_grid, [11](#page-10-0) jpgrid, [11](#page-10-0) jpgrid-package *(*jpgrid*)*, [11](#page-10-0) parse\_grid, [12](#page-11-0)

sf::st\_as\_sf(), *[5](#page-4-0)* stars::st\_as\_stars(), *[6](#page-5-0)* stars::st\_rasterize(), *[4](#page-3-0)* tibble::new\_tibble(), *[2](#page-1-0)* XY, [12](#page-11-0) XY\_to\_grid *(*XY*)*, [12](#page-11-0)